**CONTRAT PROGRAMME** DE RECHERCHE ET DEVELOPPEMENT DE PROCEDES ET MATERIELS D'EXTRACTION ET DE SECHAGE D'AMIDON DE MANIOC A L'ECHELLE SEMI-INDUSTRIELLE

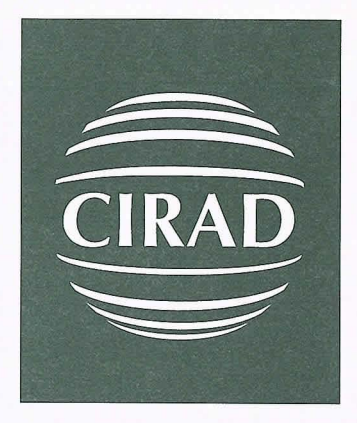

Compte rendu de la formation Perfectionnement au logiciel Pro/Engineer du personnel du bureau d'étude de la société I2T. du 1er octobre au 12 décembre 2001

Financement Projet SFP

**Patrice THAUNAY** 

 $AMIS-DOC N°76$ 

Octobre 2001

#### CONTRAT PROGRAMME DE RECHERCHE ET DEVELOPPEMENT DE PROCEDES ET MATERIELS D'EXTRACTION ET DE SECHAGE D'AMIDON DE MANIOC A L'ECHELLE SEMI-INDUSTRIELLE

**Compte rendu de la formation Perfectionnement au logiciel Pro/Engineer**  du personnel du bureau d'étude de la société 12T. du 1er octobre au 12 décembre 2001

Financement Projet SFP

Patrice THAUNAY

 $AMIS - DOC N<sup>o</sup> 76$ 

Octobre 2001

# **Remerciements.**

Je remercie les dirigeants de la société 12T, en particulier M.Y éo Guéffala pour l'excellent accueil qu'il m'a réservé lors de la formation.

Je remercie les cinq participants au stage, pour leur motivation et leur enthousiasme.

Un remerciement également au chauffeur de 12T disponible à tout instant, ainsi qu' à toutes les personnes de la société que j'ai pu rencontrer.

Sommaire.

# I) INTRODUCTION.

Préliminaire.

# II) DEROULEMENT DE LA FORMATION.

1 ) La première semaine( Formation de base).

2) Conclusion sur la première semaine.

3) La deuxième semaine( Formation avancée).

4 ) Conclusion sur la deuxième semaine.

III) CONCLUSION.

## **Compte rendu de la formation.**

# **1) INTRODUCTION.**

La formation «perfectionnement du bureau d'étude de la société I2T (Ivoirienne de Technologie Tropicale) à l'utilisation du logiciel de conception assistée par ordinateur pro/engineer» s'est déroulée dans les locaux de I2T à côté d'Abidjan en Côte d'Ivoire.

Son but était de progresser sur l'utilisation des fonctionnalités de pro/engineer version 17, 18 et de ptmodeleur (une version plus simple du logiciel qui a été abandonnée depuis par son fabriquant Paramétric Technology Corporation, cette base restant malgré tout de très bon niveau par rapport aux autres logiciels de cao existants).

Elle a été réalisée avec 5 participants, MM. ASSOUMOU Kouadio, SANGARE Yaya, YOBOUE Kouassi, AMANI Kouakou et AKA Benjamin ingénieur responsable du bureau d'étude et des méthodes.

I2T a acheté en 1997, trois licences de ptmodeleur et une licence pro/engineer version 1 7. Elles sont installées sur quatre stations de travail cadencées par un microprocesseur à 166 Mhz, dont trois avec 48 Mo et une avec 64 Mo de ram. Le système d'exploitation est windows NT version 4.0 (pack 1).

Seules deux licences ptmodeleur et la licence pro/engineer 17 étaient en fonctionnement, une version pro/engineer 18 n'avait pas pu être installée et le montage de ptmodeleur après une réinstallation complète du poste avait été essayé, mais sans succès.

Les échanges de données entre machine se faisaient par réseau avec seulement la possibilité de récupérer ces informations à partir d'un même poste de travail; ce même poste servant aussi pour l'impression sur un traceur AO à jet d'encre HP DesignJet 330 et la sauvegarde de données sur bande DAT.

Un des principaux soucis de I2T était des problèmes de matériel. Le traceur de plans ne pouvait être utilisé que d'une seule station de travail. Il fallait transférer les fichiers figurant sur les autres postes et les ré afficher avec pro engineer avant de les imprimer sur le traceur.

Il n'y avait pas d'imprimante de montée.

L'utilisation du logiciel pro/engineer se faisait en allant sauver directement dans le répertoire bin (qui regroupe tous les fichiers exécutables et les fichiers systèmes du logiciel). Lors d'une mauvaise manipulation on pouvait détruire malencontreusement des fichiers essentiels.

Le matériel était en très bon état avec une attribution de chaque station à un utilisateur spécifique.

Une formation de base de 15 jours avait été suivie en 1997 et réalisée par PTC L'utilisation de base du logiciel ne posait pas de problèmes.

# **Préliminaire.**

Le début du stage a surtout été une prise de contact avec remise en service de tous les postes de travail.

L'installation d'un antivirus récent a été montée sur toutes les stations ( l'ancienne datant de 1997).

La réinstallation de ptmodeleur qui ne fonctionnait plus et l'installation de la version 18 ont également été effectuées.

Après démonstration sur un poste, les participants ont installé les 3 autres stations.

Chacun a présenté ses réalisations et a listé les problèmes déjà rencontrés ainsi que ses souhaits pour l'avenir.

Les soucis principaux ressortant étaient une utilisation des fonctions de base et surtout des fonctions avancées pour lesquelles un manque de connaissance des possibilités réelles était constaté.

Les fonctions posant des problèmes étaient :

- Réalisation de bibliothèque de composants aussi bien en mode pièce qu' en assemblage.
	- Familles de pièce et d'assemblage.  $\sim$
	- Méthodes d'utilisation.
- Conception de modèle de pièce et d'assemblage.
	- Fonctions tuyau.
	- Réalisation d'hélices et de filetages.  $\omega$  .
- Visualisation des modèles.
	- Couches. a l
	- Eclatées.
- Mise en plan.
	- Formats.
	- Vues coupées, perspectives.....

## II) DEROULEMENT DE LA FORMATION.

La première partie a été une formation de base dont le but était de permettre de vérifier les acquis et de stimuler les questions sur les domaines à approfondir.

Le principe du support de base, du cours préparé à Montpellier était le suivant : Il présente les fonctions qui permettent de créer des modèles de pièces, de dessins et des assemblages avec Pro/Engineer, et mets l'accent sur les principes de conception qui gouvernent la création de pièces, de dessins et d'assemblages.

Une grande partie de cette formation a été consacrée à l'utilisation de Pro/Enginneer.

Il se divise en plusieurs Modules qui comprennent différentes leçons. Chaque leçon est ponctuée d'exercices pratiques qui permettent d'appliquer les sujets du cours. Ces exercices sont décrits en détail, afin d'optimiser l'apprentissage. A la fin de chaque module, il est prévu la réalisation d'un projet et un test d'auto évaluation.

Ce projet est proposé avec un ensemble de données qui seront utilisées tout au long de la formation. Le traitement de ces données n'est pas expliqué en détail de manière à permettre une auto évaluation de l'apprentissage et de mesurer les progrès.

La deuxième partie a été consacrée à la compréhension des fonctions avancées, par l'intermédiaire de projets, ainsi qu'à l'acquisition de méthodes, pour la conception des modèles.

#### 1) La première semaine( Formation de base).

Voir les activités réalisées en annexe I.

# *Descriptif rapide :*

Cette première semaine a été l'occasion de réviser en profondeur toutes les fonctions de base.

Elle a permis à chacun d'acquérir une démarche logique préparant à la deuxième semaine.

Les premiers modèles de cao réalisés ont servi à vérifier l'opportunité de revoir les fonctions de base. Certaines ont été vues rapidement et d'autres de manière très approfondies en fonction de leur intérêt. Une connaissance globale des possibilités de chaque fonction a été donnée.

## 2 ) Conclusion sur la première semaine.

La formation de base prévue dans les documents fournis «Perfectionnement au logiciel pro/engineer» volume 1 et volume 2, a été très enrichie à l'aide de transparents.

Des manipulations systématiques (par réalisation sur les points importants) et des exercices adaptés autres que ceux présentés dans les documents ont été effectués.

Lors de cette première semaine, les stagiaires ont acquis une méthode de travail et une meilleure connaissance des possibilités de chaque fonction de ptmodeleur et de pro/engineer 18.

En moyenne, un test d'auto-évaluation avec réalisation de modèle a été fait quotidiennement.

## 3) La deuxième semaine( Formation avancée).

Voir les activités réalisées en annexe I.

# *Descriptif rapide.*

Les modèles commencés la semaine précédente ont été finis avec explications à chacun des points non compris.

La création de modèle plus complexe a servi de support à l'explication de fonctions avancées.

Il a été donné un esprit de conception simple et efficace.

Le soucis permanent était que chacun puisse se débrouiller seul après le stage.

Un comparatif systématique a été fait entre pro/engineer 18 et ptmodeleur, avec la recherche de solutions de remplacement pour les fonctions d'existant pas sur ptmodeleur.

# 4 ) Conclusion sur la deuxième semaine.

Le lundi a été une journée d'auto-évaluation lors de laquelle les stagiaires ont eu un complément d'information et une aide personnalisée.

Durant cette semaine l'accent a été mis sur le fait que chacun devait être capable de se débrouiller seul après le stage.

Des petites applications pour l'utilisation de fonctions complexes ont permis de vérifier que la majorité des participants avaient parfaitement compris.

Il est conseillé pour bien concevoir de travailler en équipe, afin de bénéficier rapidement des informations des collègues, de réutiliser les modèles de CAO réalisés par les autres et surtout au moment de la conception de faire des choix de solutions simples avec l'optique de réaliser des ensembles qui pourront être le plus modifiable possible par la suite.

La recherche d'information et surtout trouver l'information est un souci constant. Il a donc été installé un logiciel d'aide interactive, permettant par un simple clic dans les menus déroulant du logiciel de visualiser directement les pages du manuel désiré sur un cdrom d'aide.

Le traceur ainsi qu'une imprimante ont été montés avec possibilité d'imprimer n'importe quelle sorte de documents à partir de chacun des postes.

Toutes les installations de matériel et de périphérique ont été faites par M. AKA qui a eu le souci de refaire certaines des manipulations pour pouvoir les répéter seul par la suite.

# **III) CONCLUSION.**

Les problèmes de matériel et les montages de logiciels qui ont été résolus sont essentiels dans la vie quotidienne du bureau d'études, de I2T.

Le personnel du bureau d'étude de I2T pensait, à tors, qu'il travaillait sur un outil dépassé car la configuration du logiciel n'est pas évolutive (pas d'achat de maintenance et de mise à niveau), mais le problème majeur est surtout qu'ils n'exploitaient qu'un faible pourcentage des fonctions de pro/engineer.

La formation s'est donc orientée à donner :

- Une vue la plus complète sur les possibilités des fonctions de pro/engineer.
- Des méthodes de modélisation, dans la définition des modèles, pour aller du cahier des charges, à la sortie des plans.
- Un esprit de simplicité, pour ne pas se retrouver avec des modèles peu exploitables par la suite.
- Un comparatif entre Pro/engineer et ptmodeleur (avec des solutions de remplacement).
- Des outils de travail et de recherche pour que chacun puisse se débrouiller seul par la suite.
- Des solutions de montage de logiciels et de matériel.
- Des solutions d'échanges de données.  $\overline{a}$

Comparativement à beaucoup de logiciel de CAO plus récents sur le marché, les versions du logiciel utilisé par I2T restent bien adaptées et performantes aux besoins réels, du bureau d'études de I2T

L'équipe du bureau d'étude a été très motivée, avec un fort désir d'améliorer ses compétences. Tout le monde a été ponctuel et a même fait des heures supplémentaires.

L'équipe souhaite avoir une charge de travail en dessin pour valoriser et développer les acquis de la formation.

Je suis très optimiste sur la capacité de l'équipe BE de I2T a mener des projets de la conception des modèles à la réalisation des plans.

# **Annexe 1**

### **Contenu de la formation réalisée pendant les deux semaines.**

En suivant la structure du document de formation fourni, chaque fonction a été étudiée de manière approfondie, pour en acquérir une vue globale des possibilités, avec un comparatif entre pro/engineer 18 et ptmodeleur.

Sur les deux semaines, il a été vu :

Des informations générales.

*Organisation des répertoires et des fichiers. Démarrage et arrêt. L'écran. Menus déroulant. Fenêtre des messages Menu principal, mode d 'exploitation. L 'appellation des fichiers. Gestion des fichiers. Gestions des fenêtres. Accès au système d 'exploitation. Les fichiers de corifigurations. L'arbre modèle Fichier journal.* 

- Fonction de base. *Trous droits. Arrondis Chanfreins.* 
	- Fonctions esquissées. *Protrusions. Découpe et poche Arbres. Fonctions esquissées. Extrusion et révolution. Gorge Epaulement. Nervures*
- Notions de base sur l'esquisse *Création de géométrie. Cotation de section. Fonctions de base. Alignement.*
- Construction de plans de référence. *Construction de plans de référence.*
- L'esquisse.
	- *Outils d'esquisse. Outils géométriques. Outils de section. Informations.*

*Régénération de l'esquisse. Création d 'esquisse pour des fonctions. Hypothèses de l'esquisse lors de* la *régénération d 'une esquisse. Les erreurs d'interprétation de l'esquisse.* 

Manipulation de la pièce.

*Esquisser sur une pièce. Options de profondeur Fonction mince. Extrusion. Révolution. Processus de modélisation. Relations Parent-Enfant Redéfinir des fonctions. Réordonner des fonctions. Re-référencer des fonctions. Insertion de fonction.* 

Visualisation des fonctions.

*Suppression et réaffichage des fonctions. Fonctionnalité de couche. Définir des couches. Affectation d'éléments à une couche. Réglage de l'affichage d'une couche.* 

- Régénération. *Informations sur la régénération.*
- Répétitions.

*Types de répétition. Options de répétition. Répétition radiale. Répétition de références.* 

#### Balayages, lissages et coques. *Création de fonctions de balayage. Sections et trajectoires de balayage.*

*Création de lissage parallèle. Fonction de forme avancée. Coques.* 

## Mise en plan.

Création de dessin. *Vues de dessin. Types de vues. Manipulation des vues. Détail du dessin. Affichage des cotes. Manipulation des cotes. Tolérance de cote. Formats de dessin (MAka). Création de notes et de texte.* 

# Références supplémentaires.

*Courbes de référence. Repères de référence. Axes de référence. Points de référence. Affichage des références.* 

#### Copie de fonctions.  $\overline{a}$

*Copie de fonction par symétrie Copie de fonctions simples Copie de fonctions avec changement de référence.* 

Relations.

*Relations paramétriques.* 

#### Création d'assemblage.

*Processus de conception. Contraintes de placement des assemblages. Plans de référence d'assemblage. Création de pièces en mode assemblage. Répétition de pièces assemblées. Répétition par référence. Copie de pièces. Redéfinition dans l'assemblage. Couches d 'assemblages. lnfos de l 'assemblage. Autres opérations de composant. Renommage des composants.* 

Présentation de modèle et sur une mise en plan. *Coupes et sections. Représentations et vues sur les mises en plans. Présentation des modèles.* 

Courbes de référence.

*Informations complètes sur les courbes de référence.* 

#### Tableaux de famille. *Tableaux de famille simple. Tableaux de famille mufti-niveau.*

#### Vues éclatées.

*Création de vue éclatée.* 

Les fichiers essentiels et personnalisation de l'environnement.

*Fichiers de configuration config.pro. Fichiers de configuration prodétail. dt. Création de fichiers prototypes. Création de fichiers de définition de la matière. Les macros claviers.* 

### Réglage des paramètres.

- *Unités. Densités. Couleurs. Le menu Divers. Autres.*
- La recherche d'information.

*Le menu information. La recherche d 'information sur document papier. La recherche d'information sur cdrom. La recherche d 'information interactive.* 

**Montage de logiciels.**   $\overline{a}$ *Montage de Ptmodeleur. Montage de Prolengineer 18.* 

- **Montage de matériel. (M. Aka).**   $\overline{a}$ *Montage du traceur (avec utilisation des différents postes). Montage d'une imprimante couleur (avec utilisation des différents postes).*
- **Echange de données.**

*Montage donnant un échange croisé des données entre tous les postes.* 

# **Annexe II Questionnaire d'évaluation.**

Formation : Perfectionnement au logiciel Pro/Engineer Date : du 1<sup>er</sup> octobre au 12 octobre 2001. Organisme où a lieu la formation: Ivoirienne de Technologie Tropicale. Intervenant : Patrice Thaunay

*Veuillez répondre aux questions par une croix dans les colonnes du tableau.* 

# **Evaluation du cours.**

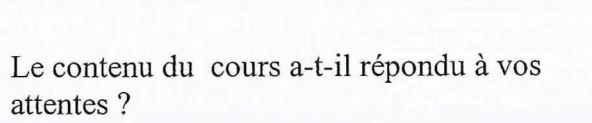

Le temps de formation a-t-il été utilisé efficacement ?

Les exercices ont-ils bien démontré la fonctionnalité du logiciel ?

A-t-il été facile de comprendre les exercices ?

# **Evaluation du formateur.**

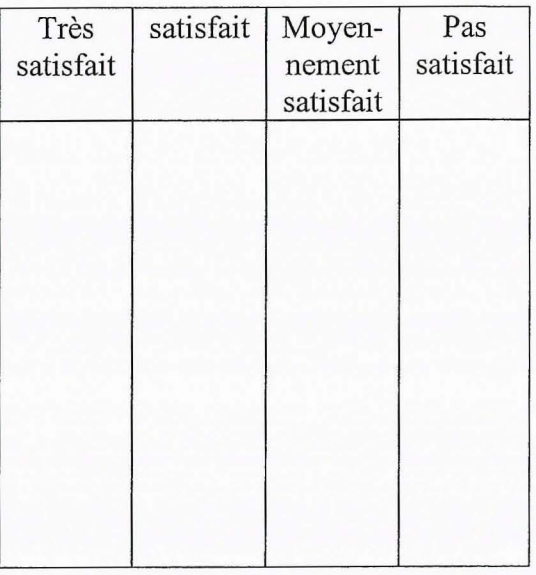

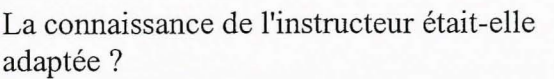

Les présentations de l'instructeur étaient-elles efficaces?

Les réponses du formateur étaient-elles pertinentes ?

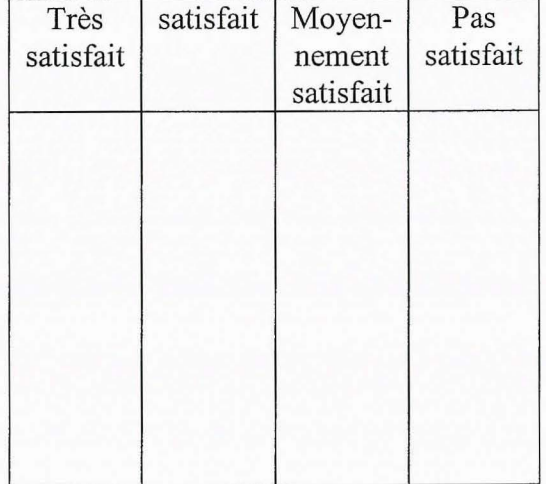

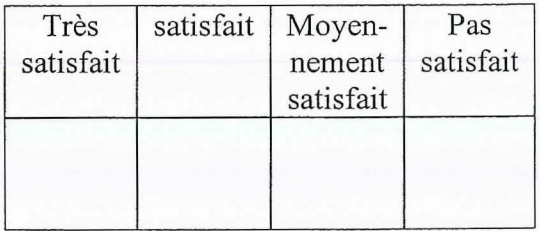

Satisfaction globale de la formation :

# **Veuillez répondre aux questions suivantes.**

<u>er al Martin Mosa Maria</u>

1) Quels souhaits aviez-vous espéré de ce cours?

<u> 2014년 10월 19일 - 대한민국의 대학교 대학교 (1</u>

2) Vos attentes ont-elles été satisfaites?

3) Quelles étaient les points forts du cours?

4) Quelles étaient les faiblesses du cours?

5) Que suggéreriez-vous pour améliorer le cours?

6) Des commentaires additionnels?

# **Annexe III.**

Les licences de Pro/Engineer, ne peuvent fonctionner que sur une seule machine à la fois et avec des codes qui sont donnés par rapport aux références de la station ou du numéro de carte réseau.

S'il y a un changement de station de travail ou une carte réseau qui ne fonctionne plus. Il est possible de faire une désinstallation et une réinstallation, de la licence concernée, pour obtenir des nouveaux codes.

If suffit d'utiliser le formulaire suivant:

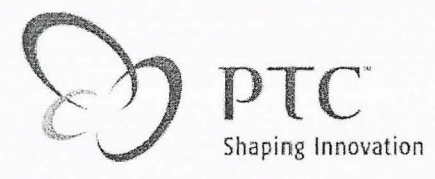

**Certificat de désinstallation de logiciel** 

Certifie que le client a complètement désinstallé le logiciel décrit cidessous. Ne pas utiliser ce formulaire pour des transferts de licence. Pour déplacer une licence d'un site à l'autre, veuillez contacter votre représentant PTC.

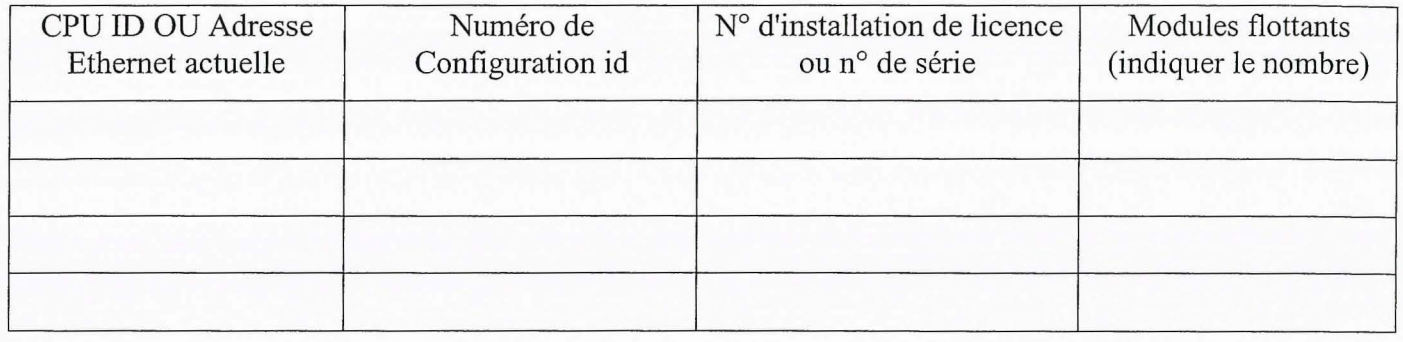

La désinstallation a été effectuée par la méthode suivante:

- A. Tous les fichiers exécutables du logiciel ont été détruits du disque client accessible à l'unité centrale.
- B. Le code d'autorisation de l'UC a été détruit du fichier "AUTHORJZE.DAT" sur toutes les copies du logiciel
- C. L'ID UC doit être changé à cause du remplacement de la carte mère.
- D. L'ID\_UC doit être changé pour déplacer des modules flottants.
- E. Il est nécessaire de réduire le nombre de licences sur le serveur

Le client s'engage à ne pas réinstaller le logiciel sur l'UC sans en avoir obtenu au préalable l'autorisation de Parametric Technology Corporation.

Un représentant dûment habilité de la société suivante atteste de la véracité des informations cidessous:

Société: Nom: Titre: Date: N° téléphone: N° de télécopie: e-mail:

Informations sur le nouveau matériel:

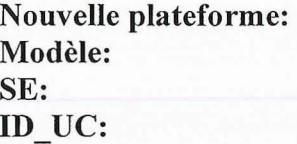

Veuillez fournir l'ID d'hôte pour les machines Sun et Hitachi. Pour toutes les autres plates-formes, veuillez fournir l'adresse Ethernet.

VEUILLEZ ENVOYER CE FORMULAIRE DUMENT COMPLETE AU N° DE FAX SUIVANT : 04.42.97 .00.04

#### **Résumé.**

La formation s'est déroulée dans les bureaux de I2T (Ivoirienne de Technologie Tropical) à Abidian en Côte d'Ivoire.

Elle a été réalisée avec cinq participants, personnel au complet du bureau d'étude, qui avaient déjà suivi une formation de base en 1997 et pratiqué pendant 3 ans.

Les plus grosses difficultés résidant dans l'utilisation de fonctions avancées, le montage de logiciels et le transfert de données.

La formation a eu pour but de

-Progresser sur l'utilisation des fonctionnalités de Pro/Engineer version 18 et de Ptmodeleur (version plus simple du logiciel).

-Rendre chacun plus autonome.

-Donner des méthodes et des procédures dans la conception.

-Montrer par la pratique les possibilités réelles du logiciel.

-Enlever les appréhensions qui étaient un blocage pour certain.

-Donner des solutions pour le montage de matériel de logiciel et d'échange de données.

Un apprentissage approfondi des fonctions simples et avancées a été systématiquement ponctué d'exercices et de tests presque journaliers d'auto évaluation, se terminant, en fin de stage, par la réalisation de modèle complet.

Les montages matériels et logiciels ont été reproduit et réalisé, par le responsable du bureau d'étude et des méthodes.

L'équipe, malgré des difficultés externes importantes, de la société, est restée très motivée du début à la fin de la formation, avec une envie très forte d'arriver à ce débrouiller seule après la formation.

#### **Mots clefs.**

Bureau d'études; CAO; Conception; Conception assistée par ordinateur; **Dessin industriel ; Formation ; Logiciel ; Methodes de conception ; Modele ; Plan.**